## 80x60cm

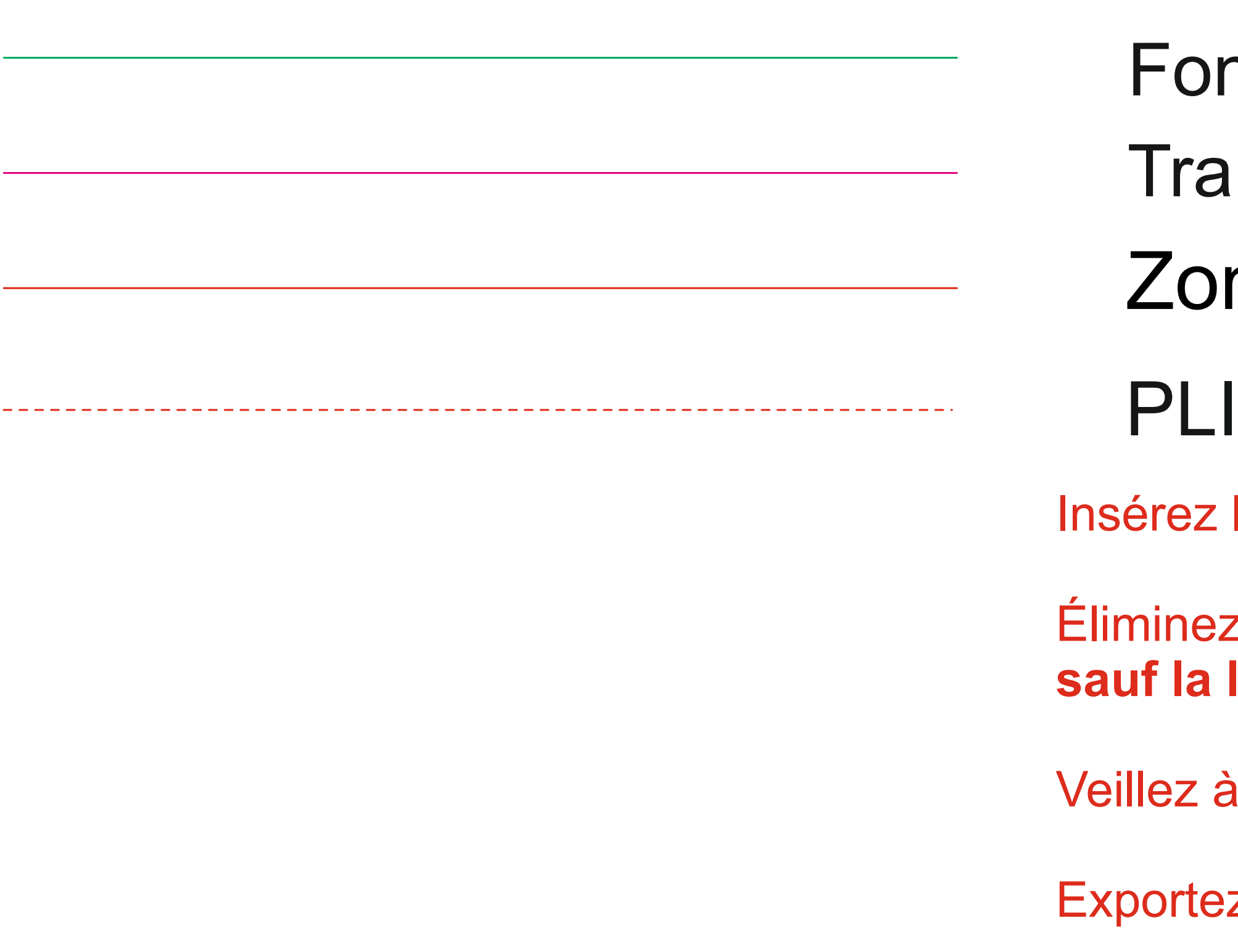

## nd perdu de la couleur du fond ait de coupe ne de sécurité pour tes textes ils ne doivent pas le dépasser

Ie graphisme

z toutes les lignes de construction **ligne verte (fond perdu)** 

éliminer également ces instructions

Exported le en PDF vectorisé